## RooStats Example with WH, H->bb

## Lianliang Ma(马连良) **Shandong University**

## **iSTEP 2014 Beijing, Aug. 25 2014**

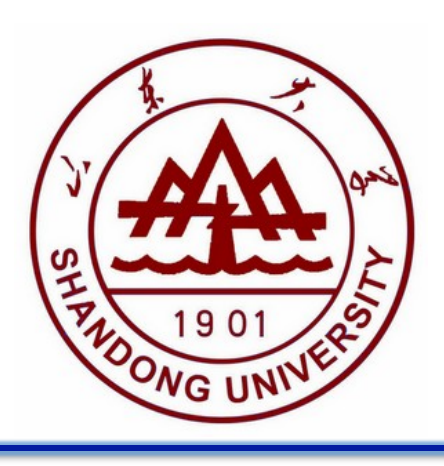

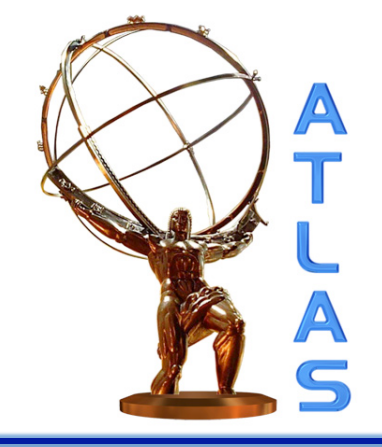

## **Outline**

### $\Diamond$  Introduction

### $\Diamond$  Code explanation based on WH

- Input histograms for each channel and data
- Xml file to describe the analysis
- Build the workspace
- Run Roostats on the workspace to get stats. results
- $\diamond$  Run the example step by step

 $\diamond$  Tips to use Roostats

http://pos.sissa.it/archive/conferences/093/057/ACAT2010\_057.pdf

- $\checkmark$  A joint project between the LHC experiments and the ROOT team, upon the request in Higgs search studies  $\checkmark$  Roostats based on RooFit package, a set of C++ classes
- to provide major statistical techniques with coherent interfaces

 $\checkmark$  Emphasis on discoveries, confidence intervals, and combined measurements

More information https://twiki.cern.ch/twiki/bin/view/RooStats/WebHome

Hypothesis tests on physics measurements:

- $\checkmark$  Exclusion limit: exclude a signal of a given Xsec at X C.L.
- $\checkmark$  Significance (p0): the possibility of the background only to describe a measurement (3σ: evidence; 5σ: discovery)

ATLAS discovery paper: Phys. Lett. B 716 (2012) 1-29

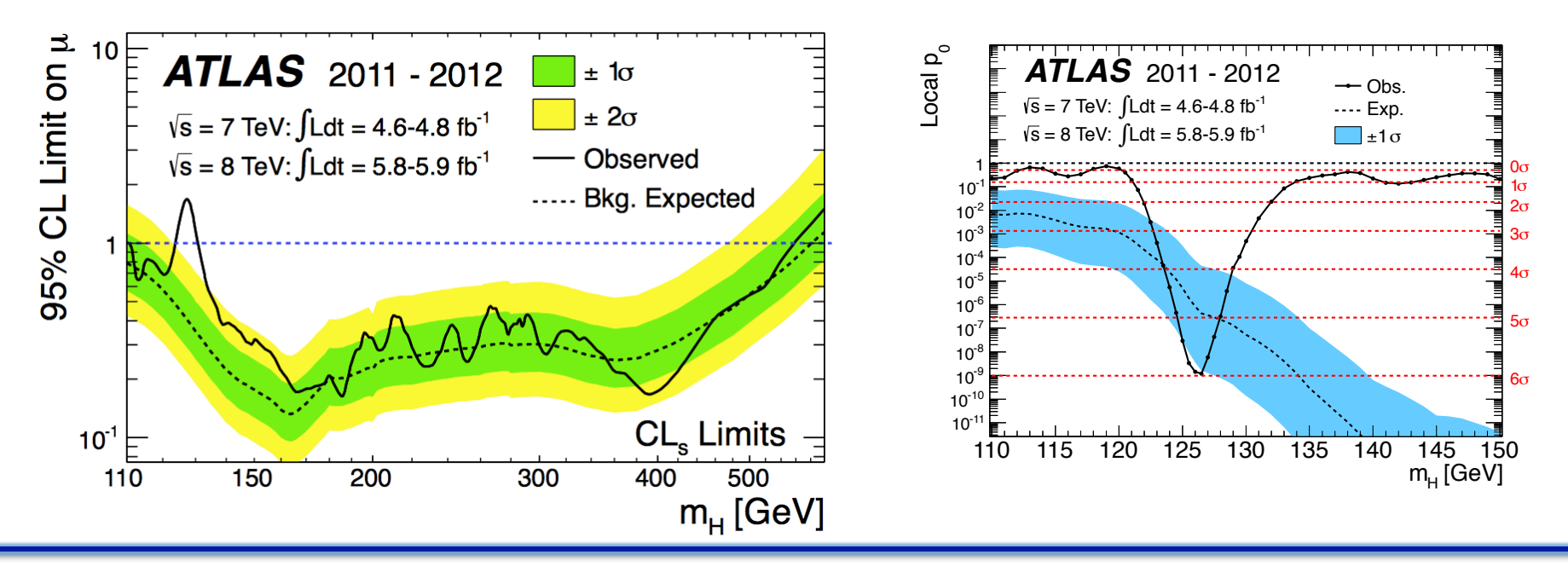

### **Example**

### ATLAS 7 TeV result: Phys. Lett. B 718 (2012) 369-390

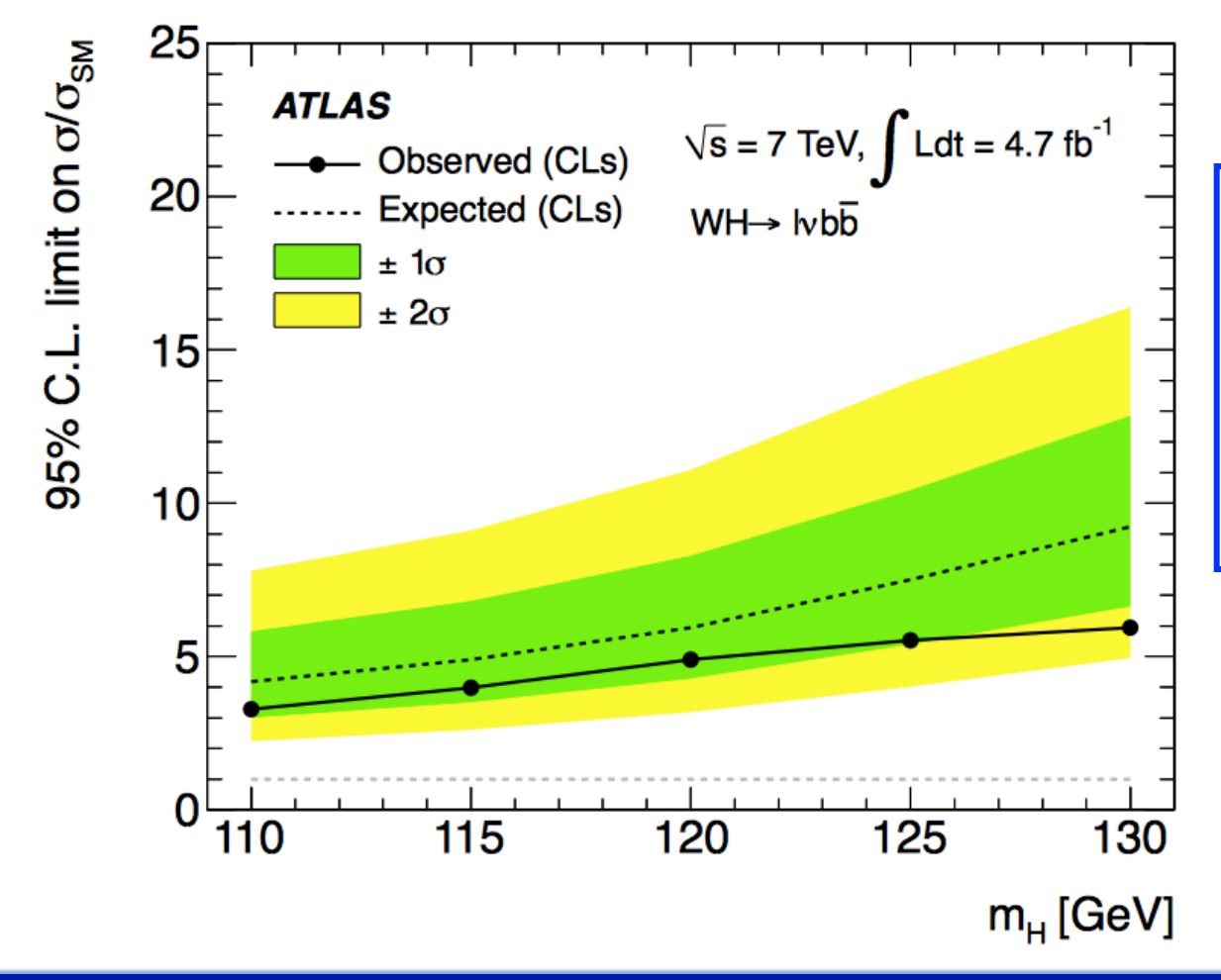

This tutorial tells you how to produce the upper limits for one mass point with WH, H->bb analysis

This example here is only for illustration purpose (easy to read and run), and more advanced code can be provided upon request

### Some plots are not plotted at the same luminosity

### **WH, H->bb Analysis**

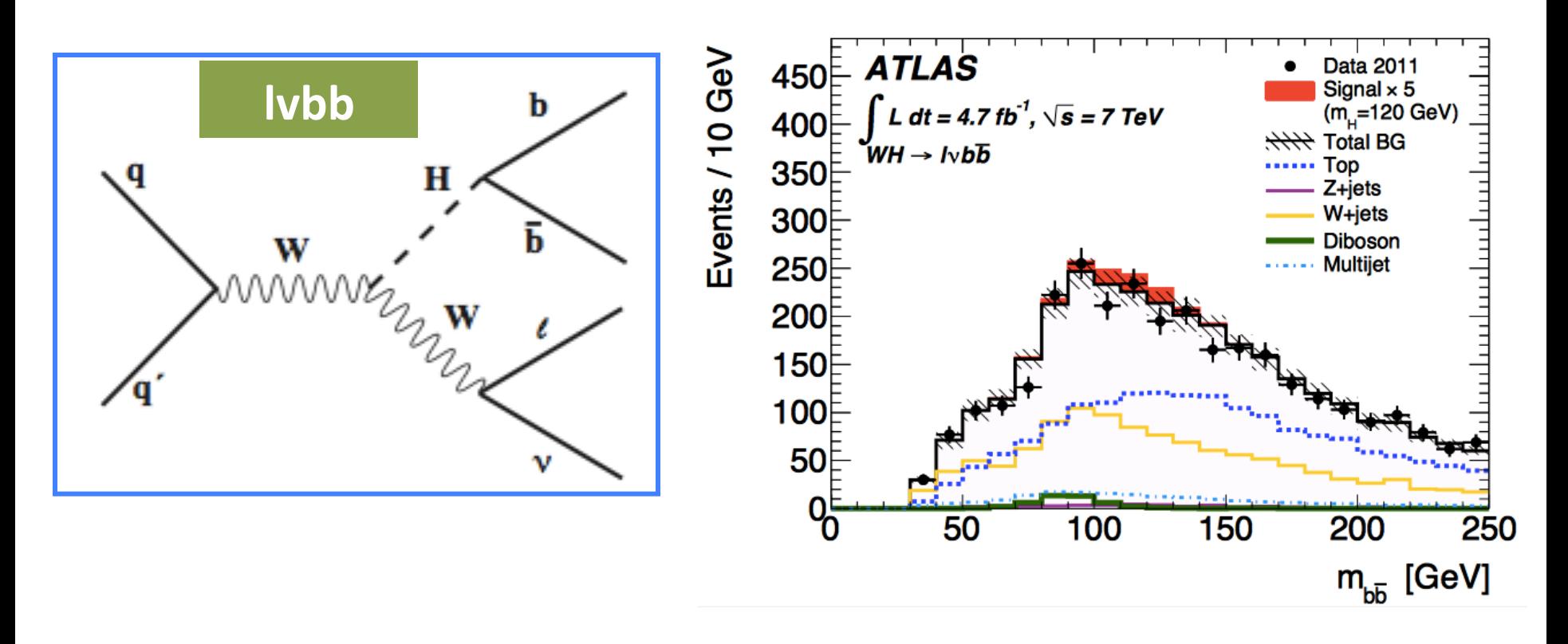

Invariant mass (mbb) used for statistical treatment after event selections for this talk (Other variables can also be used: BDT output)

### **Input Histograms for WH**

Data, signal, and each backgrounds at the nominal, or systematic

 $120$ root [0] Data  $100<sup>1</sup>$ Attaching file WH.120.root as \_file0... root [1] .ls 80 **TFile\*\* WH.120.root**  $60<sub>l</sub>$ **WH.120.root TFile\*** KEY: TH1D signal;1 signal 40  $Z;1$ KEY: TH1D z  $20<sup>1</sup>$ **KEY: TH1D**  $W:1$ W 150 100 50 WAlt;1 WAlt **KEY: TH1D KEY: TH1D** WZ; 1 WZ signal KEY: TH1D WW;1 WW Ttbar;1 Ttbar KEY: TH1D  $0.8<sup>+</sup>$ **Signal MC** multijet;1 multijet KEY: TH1D  $-8.0$ KEY: TH1D tot:1 tot **KEY: TH1D** data;1 data  $0.4<sup>+</sup>$ data->Draw() root - 121 Mbb (GeV)  $0.2$ Info in <TCanvas::MakeDefCanvas>: root [3] signal->Draw()  $\overline{50}$ 100 150

variation cases: ./data/WH.120.root

250

data

200

 $\overline{200}$ 

250

## **WH, H->bb: Systematic Uncertainties**

- $\diamondsuit$  Uncertainties on the simulated backgrounds
	- $\checkmark$  Main uncertainties: jet multiplicities,  $p_T^{\checkmark}$  distributions, flavor composition, and the  $m_{hh}$  distributions
- $\diamond$  Experimental uncertainties
	- $\checkmark$  Trigger, object reconstruction and identification, energy and momentum calibration and resolution: JES and b-tagging efficiencies are the largest ones
	- $\checkmark$  Lumi: 1.8% for 7 TeV, and 2.8% for 8 TeV
- $\diamondsuit$  Theoretical uncertainties on the signal: PDFs, BR, renormalization and factorization and acceptance

All uncertainties considered as Normalization uncertainty (Overall), or shape uncertainty (HistoSys), or both of them

## **Input Histograms (Btag Uncert.)**

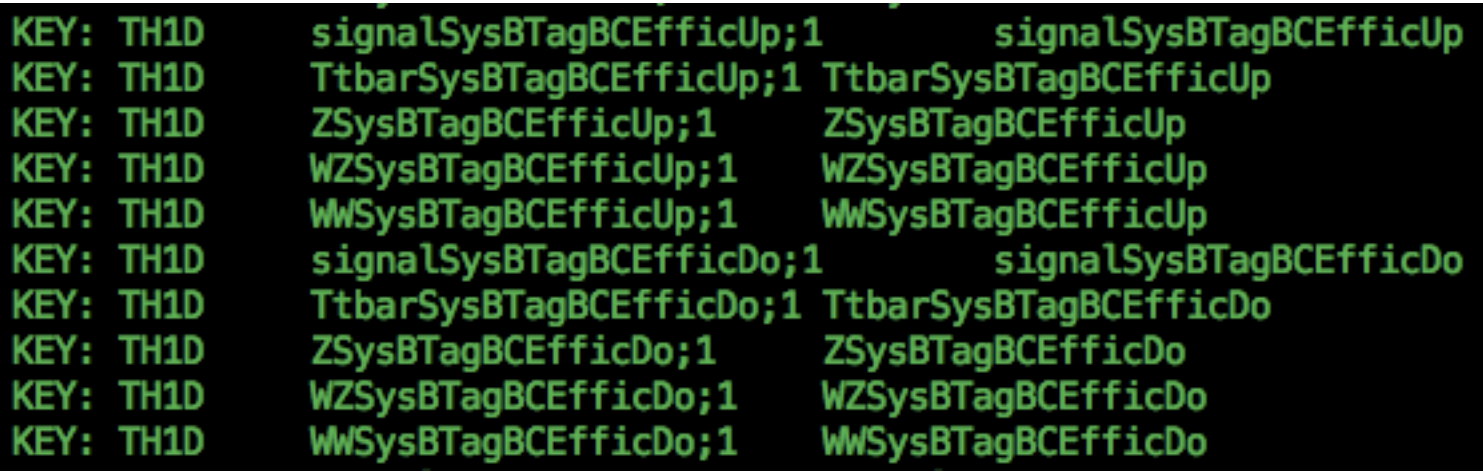

signalSysBTagBCEfficUp

signalSysBTagBCEfficDo

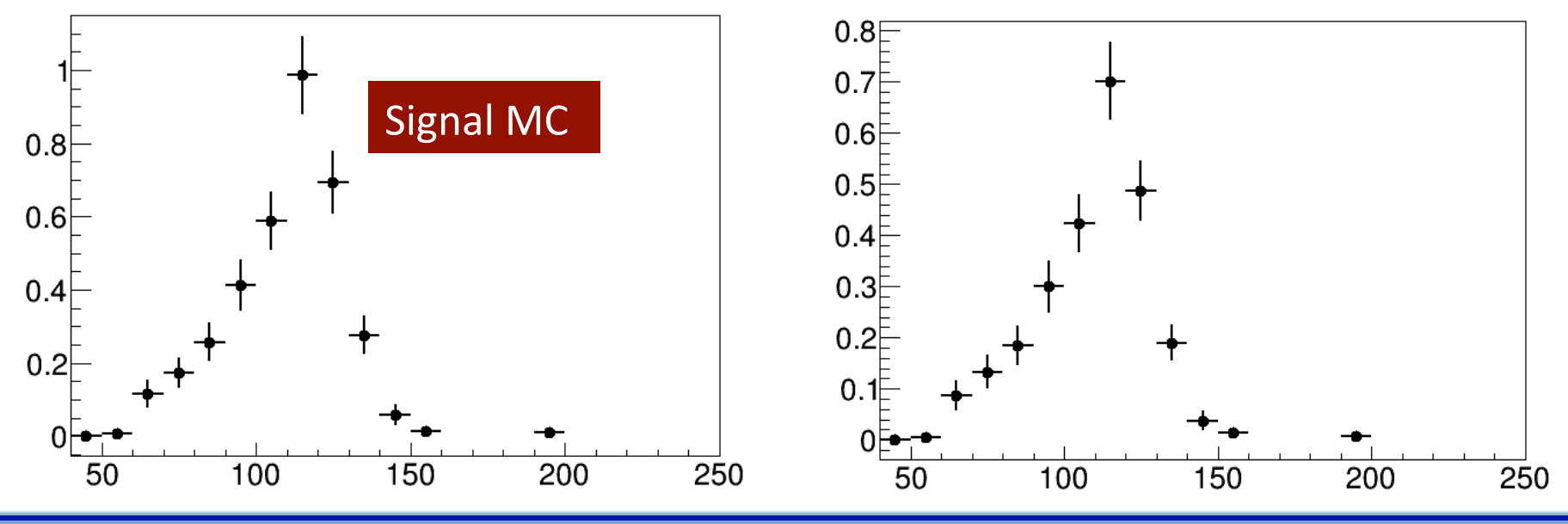

## **Analysis Description---XML File (1)**

<! DOCTYPE Channel SYSTEM 'HistFactorySchema.dtd'> <Channel Name="WH\_120" InputFile="./data/WH.120.root" HistoPath="" > <Data HistoName="data"/> <Sample Name="signal" HistoName="signal" NormalizeByTheory="True" > <HistoSys Name="JER" HistoNameHigh="signalSysJetEResol" HistoNameLow="signal"/> <HistoSys Name="EES" HistoNameHigh="signalSysElecEUp" HistoNameLow="signalSysElecEDo"/> <HistoSys Name="M\_EFF" HistoNameHigh="signalSysMuonEfficUp" HistoNameLow="signalSysMuonEfficDo"/> <HistoSys Name="M\_RES\_MS" HistoNameHigh="signalSysMuonEResolMSUp" HistoNameLow="signalSysMuonEResolMSDo"/> <HistoSys Name="E EFF" HistoNameHigh="signalSysElecEfficUp" HistoNameLow="signalSysElecEfficDo"/> <HistoSys Name="E RES" HistoNameHigh="signalSysElecEResolUp" HistoNameLow="signalSysElecEResolDo"/> <HistoSys Name="M\_RES\_ID" HistoNameHigh="signalSysMuonEResolIDUp" HistoNameLow="signalSysMuonEResolIDDo"/> <HistoSys Name="MES" HistoNameHigh="signalSysMETEUp" HistoNameLow="signalSysMETEDo"/> <0verallSys Name="signorm" Low="0.95" High="1.05"/> <NormFactor Name="SigXsecOverSM" Val="1" Low="0." High="50." Const="True" /> </Sample>

- L1: dtd file defines how to read the xml file for a give root version
- L2: channel name should be different for different channels
- L3: observed data
- L4: start to define the signal sample
- L5: shape uncertainty considered for JER
- $-$  3<sup>rd</sup> last line: normalization uncertainty from cross section
- $-$  2<sup>nd</sup> last line: parameter of interest (mu)

## **Analysis Description---XML File (2)**

<Sample Name="multijet" HistoName="multijet" NormalizeByTheory="False" > <OverallSys Name="mjet2enorm" Low="0.5" High="1.5"/> </Sample> <Sample Name="W" HistoName="W" NormalizeByTheory="False" > <HistoSys Name="WAlt" HistoNameHigh="WAlt" HistoNameLow="W"/> <OverallSys Name="wnorm" Low="0.79" High="1.21"/> </Sample> </Channel>

- Multijet, and W+jets backgrounds: data-driven estimation, only normalization uncertainty
- How to code the xml file depends on:
	- $-$  How each background components affect the results
	- $-$  Real effect on the final result for a give syst. Uncert.
	- $-$  Physics meaning of each systematic uncertainty

## **Analysis Description: Driver XML**

<Combination 0utputFilePrefix="./results/WH\_combined\_weight\_H120" >

<Input>./xmlFiles/roostat\_input\_WH120\_674\_weight.xml</Input>

Measurement Name="AllSYS" Lumi="1.0" LumiRelErr="0.045" > <P0I>SigXsec0verSM</P0I> </Measurement>

### </Combination>

- $-$  L1: define the prefix of the name of output, including workspace
- $-$  L2: channel to include to build workspace ( $>=1$  channel)
- L3: Luminosity uncertainty
- L4: Parameter of Interest

Now we can build the workspace, and then run two sets of code to get the exclusion limit and p0

## Start to run jobs

- $\checkmark$  Histograms
- $\checkmark$  XML files
- $\checkmark$  Workspace
- $\checkmark$  Limits
- $\sqrt{p}0$

### **Run Jobs: Preparation**

- $-$  ssh atlas02@202.122.38.63 with password: tutorial
- Make your own work directory: mkdir Ima (any name you prefer)
- Go to you work directory: cd Ima
- cp -r /home/atlas01/tutorial/Roostats-Example ./ (copy the code to your work directory)

Text in red is commands to excute

- cat README (vi README)

- cd Roostats-Example

- source /home/atlas01/bin/root/bin/thisroot.sh
- root (root is ready to use if you can see the message as below)

[atlas01@sl62-vm Roostats-Example]\$ root -l \*\*\* DISPLAY not set, setting it to 222.173.43.54:0.0 root [0]

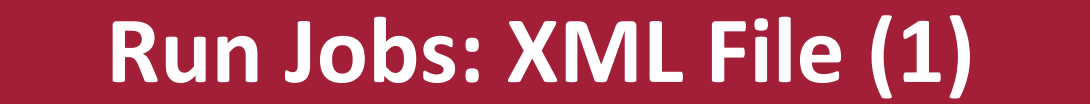

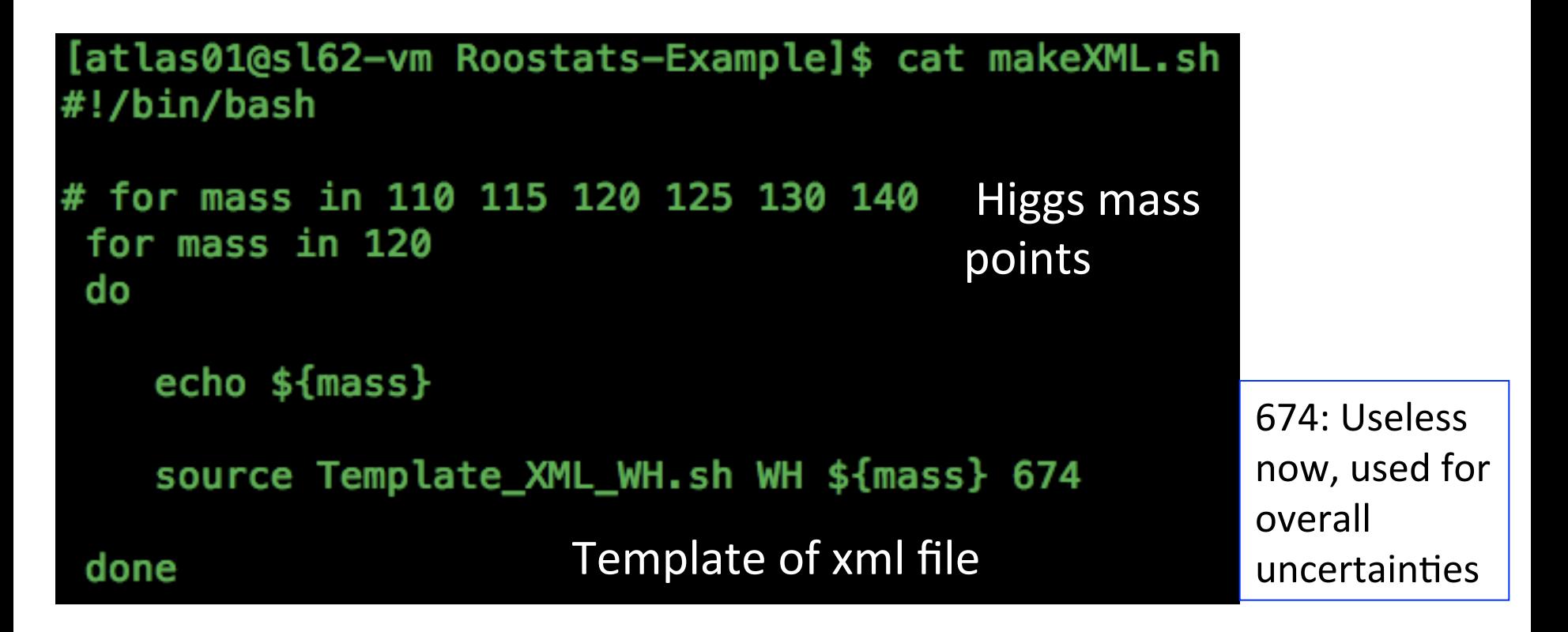

./makeXML.sh (to get the file xmlFiles/roostat input WH120 674 weight.xml)

Now let's take a look at Template XML WH.sh

## **Run Jobs: XML file (2)**

#### #!/bin/bash

 $$  $mass = $2$ lumi=\$3 shift 3

### Most cases one sys. has an overall uncert. if considered as a shape uncert.

```
cat > xmlFiles/roostat_input_${channel}${mass}_${lumi}_weight.xml << EOF
<! DOCTYPE Channel SYSTEM 'HistFactorySchema.dtd'>
  <Channel Name="${channel}_${mass}" InputFile="./data/WH.${mass}.root" HistoPath="" >
    <Data HistoName="data"/>
    <Sample Name="signal" HistoName="signal" NormalizeByTheory="True" >
      ample Name="signal" HistoName="signal" NormalizeByTheory="True" ><br>
distoSys Name="JER" HistoNameHigh="signalSysJetERESOl" HistoNameLow="signal"/><br>
distoSys Name="EES" HistoNameHigh="signalSysEtERESU" HistoNameLow="signalSy
    </Sample>
     <Sample Name="multijet" HistoName="multijet" NormalizeByTheory="False" >
         <0verallSys Name="mjet2enorm" Low="0.5" High="1.5"/>
     </Sample>
     <Sample Name="W" HistoName="W" NormalizeByTheory="False" >
         <HistoSys Name="WAlt" HistoNameHigh="WAlt" HistoNameLow="W"/>
         <0verallSys Name="wnorm" Low="0.79" High="1.21"/>
     </Sample>
  </Channel>
EOF
```
### **Run Jobs: Workspace (1)**

```
[atlas01@sl62-vm Roostats-Example]$ cat MakeWorkspace.sh
#!/bin/bash
```

```
####### combined for WH
thisCombinedXML=WH_comb_weight.xml
```

```
for mass in 110 115 120 125 130 140
for mass in 120
```

```
do
```

```
sed -e "s/H120/H${mass}/g" ./config/${thisCombinedXML} >./config/WH_MA${mass}.xml
hist2workspace ./config/WH_MA${mass}.xml
```
done

./config/WH comb weight.xml is template for each mass point ./MakeWorkspace.sh to generate the workspace under ./results/

## **Run Jobs: Workspace (2)**

### If it works successfully, you will see

./results/WH\_combined\_weight\_H120\_combined\_AllSYS\_model.root 

### root results/WH\_combined\_weight\_H120\_combined\_AllSYS\_model.root

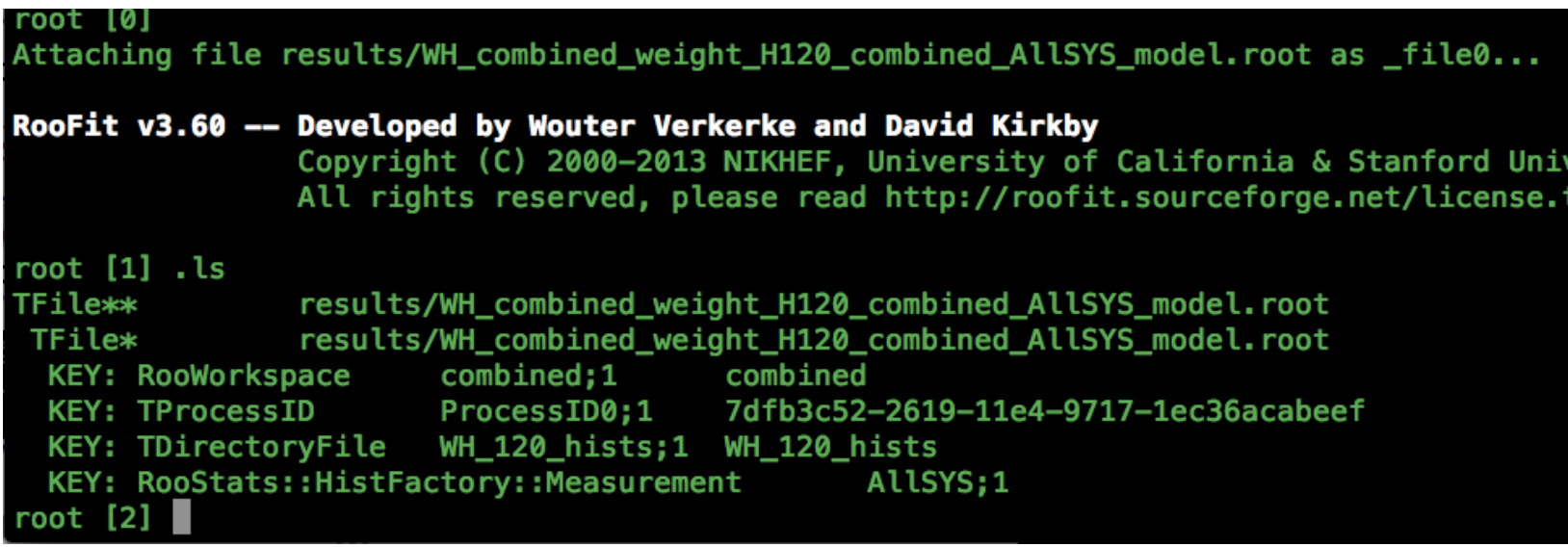

## **Run Jobs: Workspace (3)**

#### root [2] combined->Print()

RooWorkspace(combined) combined contents

#### variables

(Lumi,SigXsecOverSM,alpha EES,alpha E EFF,alpha E RES,alpha JER,alpha MES,alpha M EFF,alpha M lpha mjet2enorm, alpha signorm, alpha topnorm, alpha wnorm, alpha wznorm, alpha znorm, binWidth obs binWidth\_obs\_x\_WH\_120\_2,binWidth\_obs\_x\_WH\_120\_3,binWidth\_obs\_x\_WH\_120\_4,binWidth\_obs\_x\_WH\_120, Cat, nom\_alpha\_EES, nom\_alpha\_E\_EFF, nom\_alpha\_E\_RES, nom\_alpha\_JER, nom\_alpha\_MES, nom\_alpha\_M\_EFF, MS,nom\_alpha\_WAlt,nom\_alpha\_mjet2enorm,nom\_alpha\_signorm,nom\_alpha\_topnorm,nom\_alpha\_wnorm,no inalLumi, obs x WH 120, weightVar)

 $p.d.f.s$ 

#### datasets

RooDataSet::asimovData(obs x WH 120, weightVar, channelCat) RooDataSet::obsData(channelCat,obs x WH 120)

#### generic objects

RooStats::ModelConfig::ModelConfig

root  $[3]$ 

### **Start to Run Jobs: dojob.sh**

### vi Asymptotic/dojob.sh

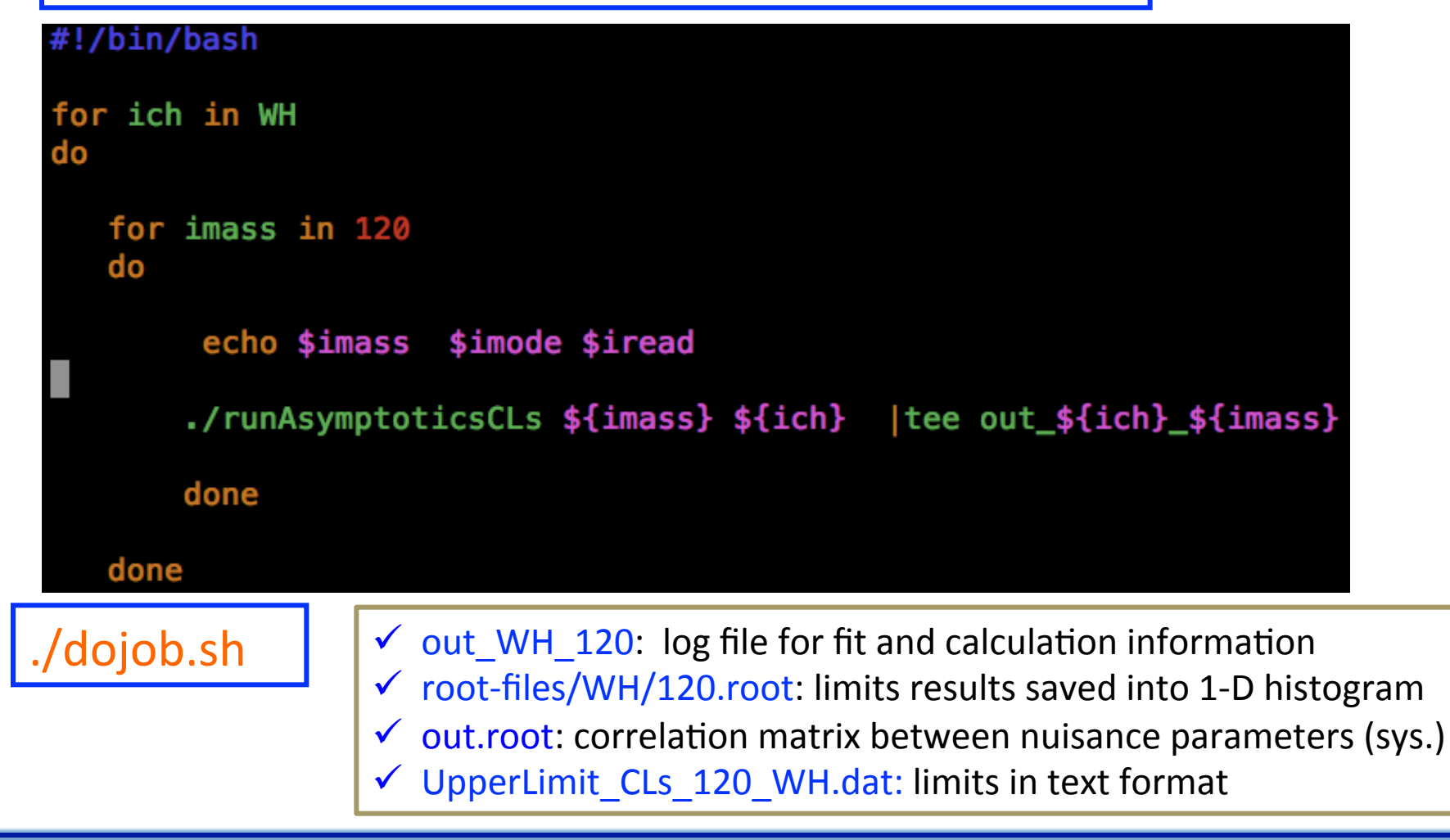

### **Run Jobs: runAsymptoticsCLs.C**

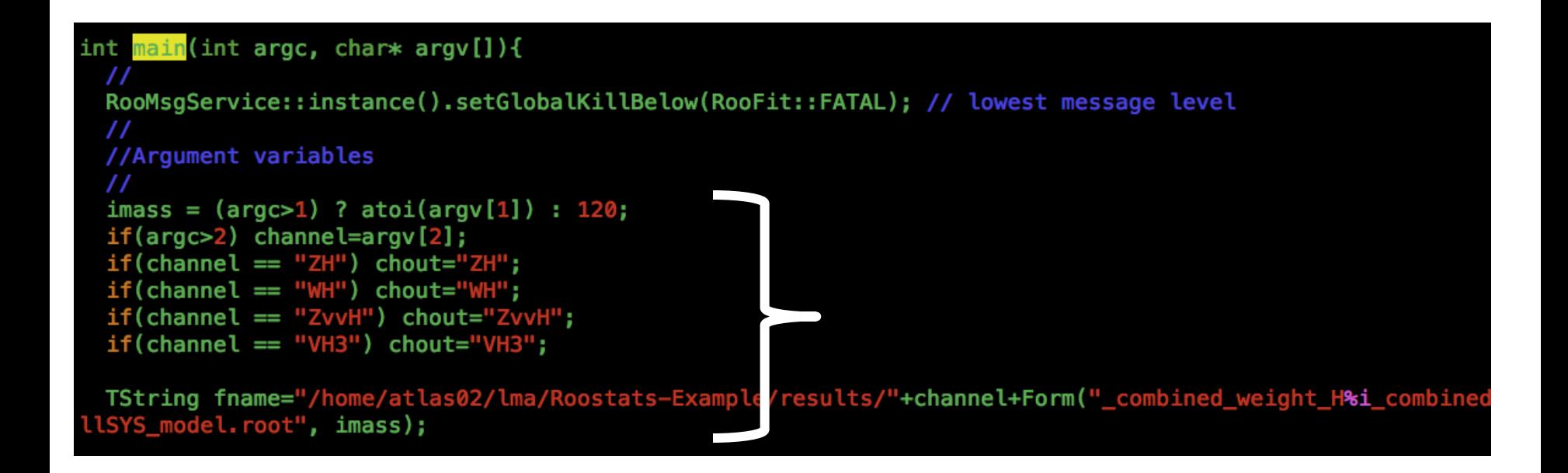

- $\checkmark$  When you want to change the run condition, open the file runAsymptoticsCLs.C, and change the variables in the main() function as above
- $\checkmark$  After the change done, re-compile by "make" with root available

## **Start to Run Jobs: log information**

### A good fit has to be: CONVERGED, tiny EDM, and ERROR MATRIX ACCURATE

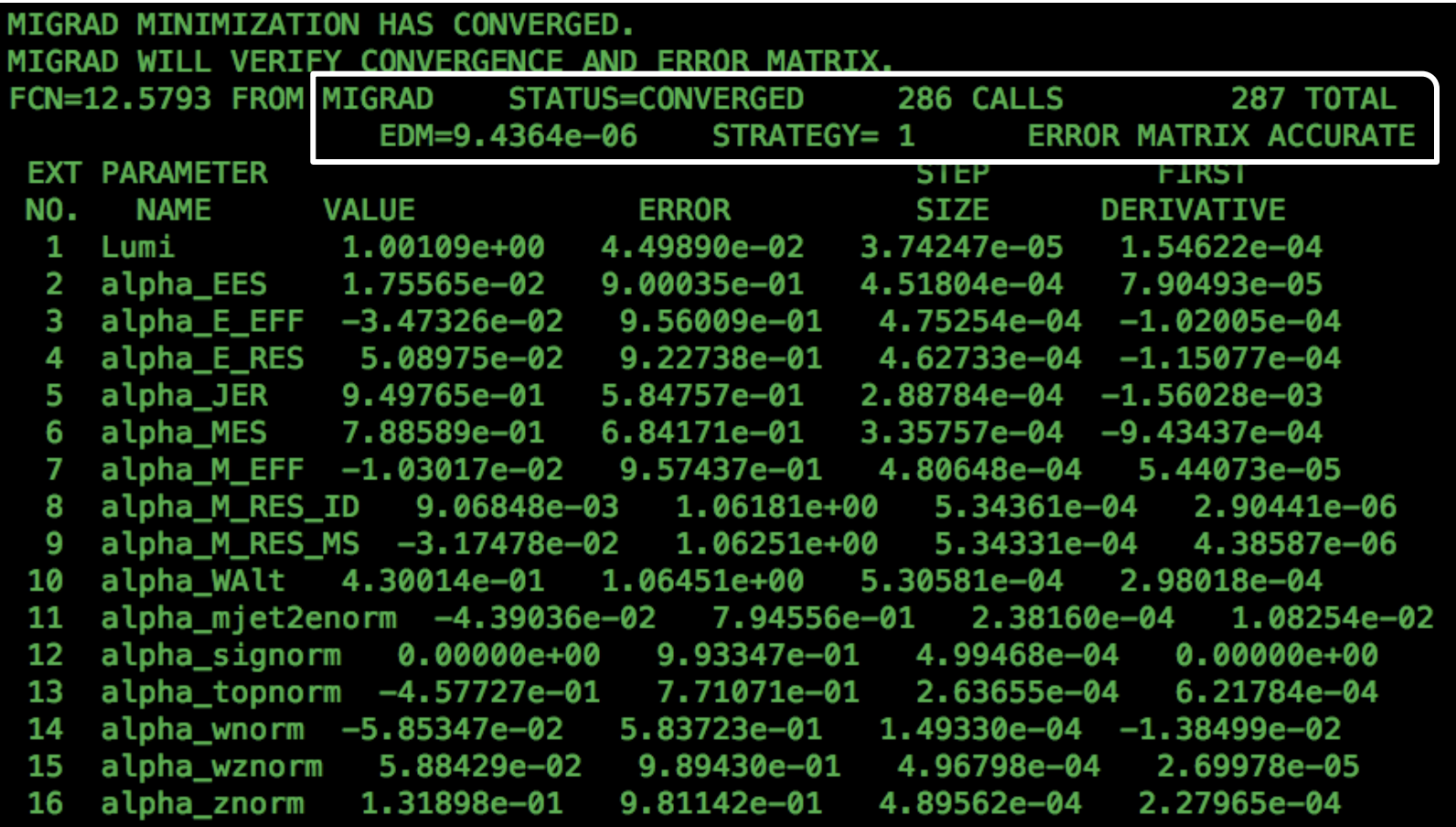

vi out\_WH\_120

### **Start to Run Jobs: Set limit(1)**

### [atlas02@sl62-vm Asymptotic]\$ root out.root root [3] correlation\_matrix->Draw("colz") rix

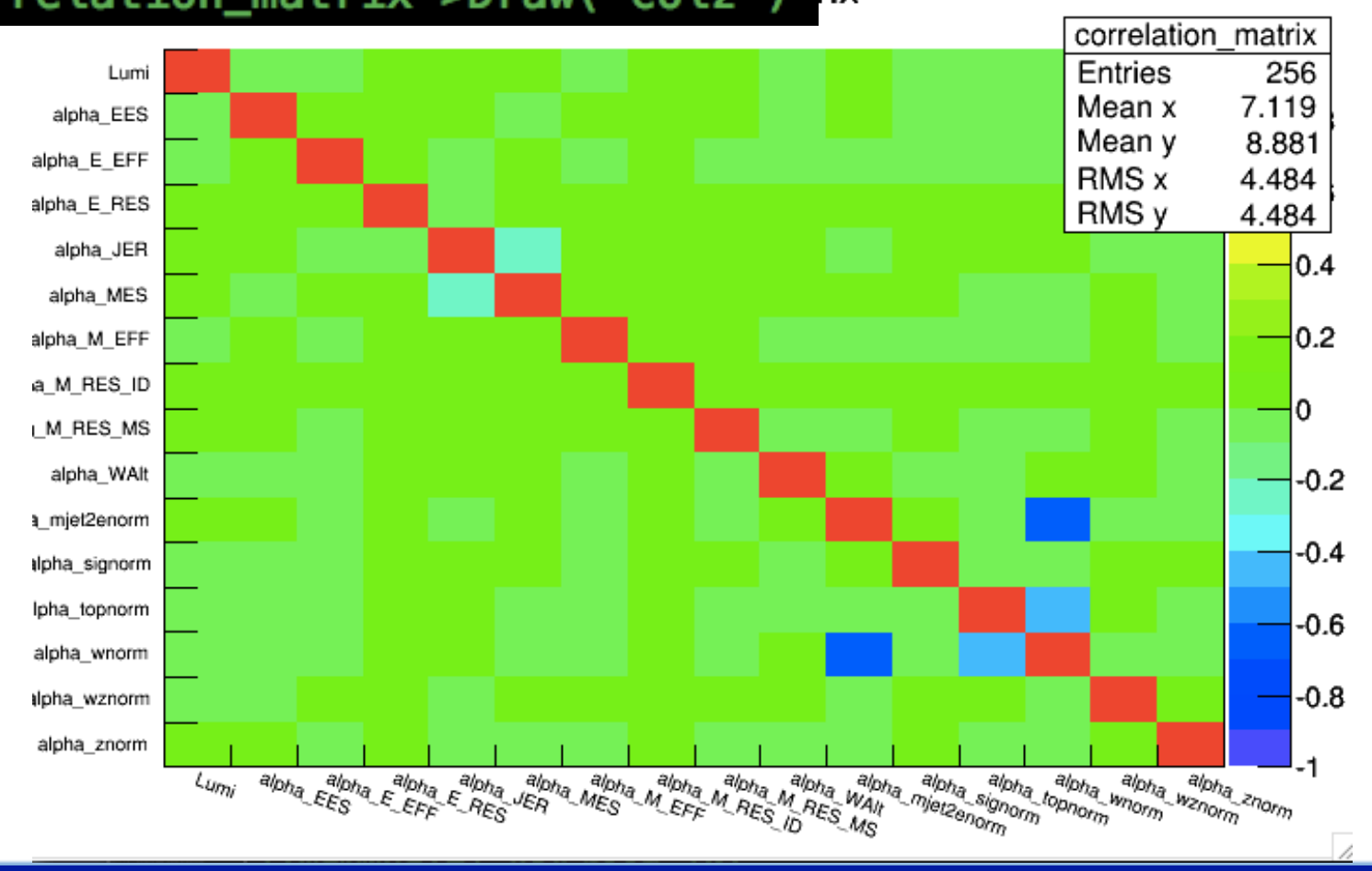

### **Start to Run Jobs: Set limit(1)**

### root root-files/WH/120.root root [2] limit->Draw()

limit limit 40 Entries 7 Mean 2.745 **RMS** 1.444 35 30 25 20 15 10 5  $\Omega$ Observed Expected +2sigma +1sigma Global status -1sigma -2sigma

### **Tips on Roostats Usage**

- $\Diamond$  A histogram for shape uncertainty must be normalized to the same entry as the nominal histogram
- $\diamondsuit$  HistFactorySchema.dtd better to use the one under the same root version
- $\diamondsuit$  Not all uncertainties need to be considered, especially to save time (check the effect on the final result, ignore it if its effect is tiny)
- $\Diamond$  Check the fit status before you plot the result (not reliable if the fit quality is poor)
- $\diamondsuit$  Well understand the correlation of a sys. Between channels, and the pull of sys. uncertainties

# Thanks!

### **Home work**

 $\diamondsuit$  Normalize histograms in WH.120.root for shape uncertainties (not correct usage in this tutorial even the effect is tiny)  $\diamondsuit$  Check the sys. histograms to figure out the most important shape and overall (normalization uncertainty)  $\diamondsuit$  Update the xml file with the changes in last two step  $\diamondsuit$  Re-calculate the upper limit and tell the difference

 $\diamondsuit$  Advanced: make a complete analysis by keep all normalization uncertainty  $(>1%)$ , and all shape uncertainty (variation  $>1%$  for either bin)